IN ACCESS MASK AccessMask. IN POBJECT\_ATTRIBUTES ObjectAttnbutes

);

NtOpenSymbolicLinkObject opens an existing symbolic link object.

# PARAMETERS

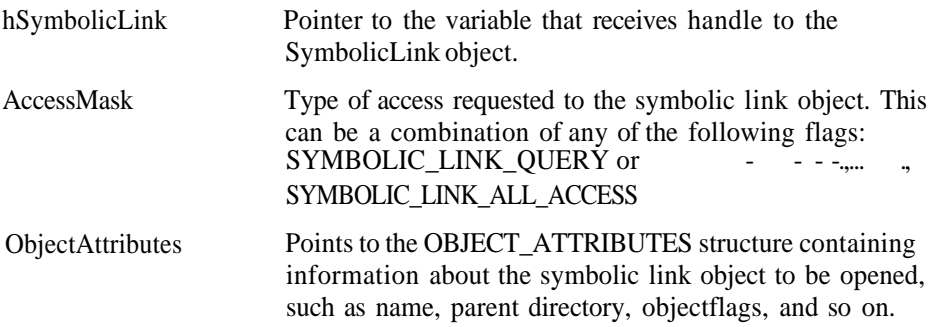

#### RETURN VALUE

Returns STATUS\_SUCCESS on success and an appropriate error code on failure.

**COMMENTS** None.

#### EQUIVALENT WIN **3 2 API**

None.

```
NtQuerySymbolicLlnkObject ,
NTSTATUS
         NtQuerySymbolicLinkObject(
                   IN HANDLE hSymbolicLink, the contract of the contract of the contract of the contract of the contract of the contract of the contract of the contract of the contract of the contract of the contract of the contract of the c
                   IN OUT PUNICODE_STRING ObjectName,
                   OUT PULONG BytesReturned
```
):

NtQuerySymbolicLinkObject returns the object referred to by a given symbolic link object.

#### PARAMETERS

hSymbolicLink Handle to the symbolic link object returned using NtOpenSymbolicLinkObject or NtCreateSymbolicLinkObject.

# **262** Appendix A: Details of System Calls with Parameters

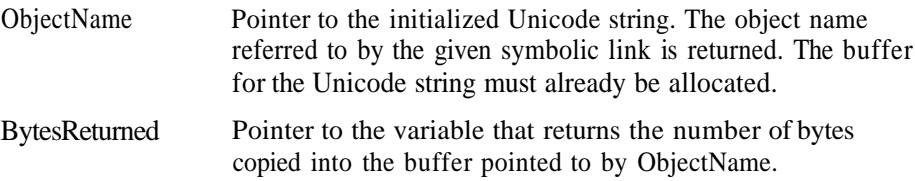

#### RETURN VALUE

Returns STATUS\_SUCCESS on success and an appropriate error code on failure.

#### **COMMENTS**

The user-mode API call QueryDosDevice enables the query symbolic link object only under the object directory named "\??", whereas this system service enables you to query any symbolic link in the object name space provided you have permission.

EQUIVALENT WIN 3 2 API QueryDosDevice (limited support)

```
NtQueryObject
NTSTATUS
    NtQueryObject(
          IN HANDLE hObject,
          IN OBJECT_INFORMATION_CLASS InfoClass ,
          OUT PVOID Buffer.
          IN ULONG BufferSize,
          OUT PULONG BytesRetumed
```
### );

NtQueryObject returns different kinds of information about the object based on the InfoClass.

#### PARAMETERS

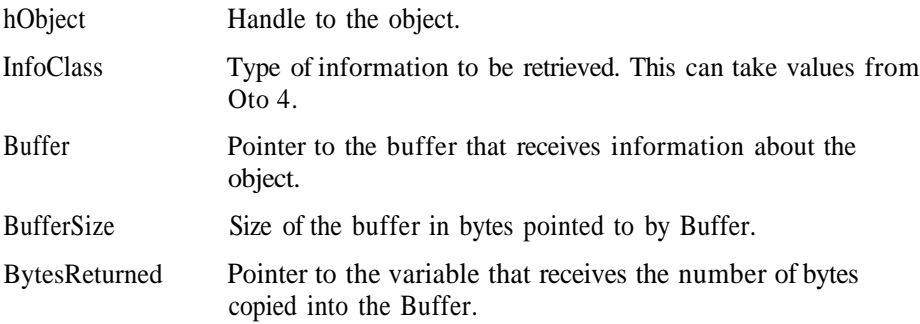

#### RETURN VALUE

Returns STATUS SUCCESS on success and an appropriate error code on failure.

#### **COMMENTS**

Different information is returned based upon the InfoClass parameter. Here is the layout of Buffer based on the InfoClass:

InfoClass=0

```
typedef struct ObjectBasiclnfo_t {
     char Unknownl[8];
     ULONG HandleCount;
     ULONG ReferenceCount;
     ULONG PagedQuota;
     ULONG NonPagedQuota;
     char Unknown2[32];
} OBJECT_BASIC_INFO, *POBJECT_BASIC_INFO:
```
InfoClass=l Variable length structure based on the actual length of the object name.

```
typedef struct ObjectNameInfo_t (
     UNICODE_STRING ObjectName;
     WCHAR ObjectNameBuffer[l];
} OBJECT_NAME_INFO, *POBJECT_NAME_INFO;
```
InfoClass=2 Variable length structure based on the actual length of the object type.

```
typedef struct ObjectTypeInfo_t {
     UNICODE_STRING ObjectTypeName;
     char Unknown[0x58];
     WCHAR ObjectTypeNameBuffer[1];
1 OBJECT_TYPE_INFO, *POBJECT_TYPE_INFO;
```
InfoClass=3 Variable length structure based on the number of object types and actual length of each object type.

```
typedef struct ObjectAl!TypeInfo_t {
     ULONG NumberOfObjectTypes;
     OBJECT_TYPE_INFO ObjectsTypelnfo[l];
} OBJECT_ALL_TYPES_INFO, *POBJECT_ALL_TYPES_INFO;
```
InfoClass=4

```
typedef struct ObjectProtectionInfo_t {
    BOOLEAN blnhent;
```

```
BOOLEAN bProtectHandle;
} OBJECT_PROTECTION_INFO, *POBJECT_PROTECTION_INFO;
```
# EQUIVALENT WIN32 API

GetHandlelnformation (limited support)

```
NtSetlnformationObject
NTSTATUS
     NtSetInformationObject(
          IN HANDLE hObject,
          IN OBJECT_INFORMATION_CLASS InfoClass,
          IN PVOID Buffer,
          IN ULONG BufferSize
```
### );

NtSetlnformationObject changes the attributes of the object based on the InfoClass.

# PARAMETERS

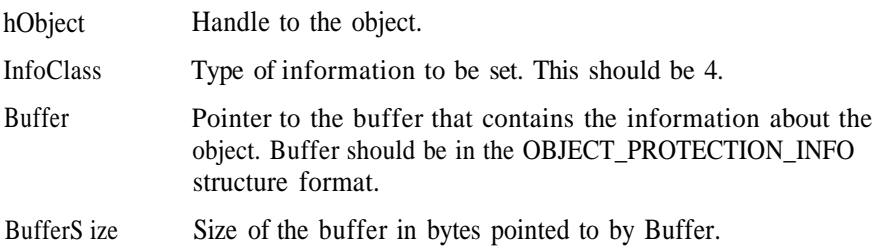

#### RETURN VALUE

Returns STATUS\_SUCCESS on success and an appropriate error code on failure.

**COMMENTS** None.

#### EQUIVALENT WIN32 API None.

```
NtCreateEvent
NTSTATUS
    NtCreateEvent(
          OUT PHANDLE hEvent,
          IN ACCESS_MASK AccessMask,
          IN POBJECT ATTRIBUTES ObjectAttributes.
```
IN EVENT\_TYPE EventType. IN BOOLEAN bInitialState

);

NtCreateEvent creates a new event object.

#### PARAMETERS **ITEMS**

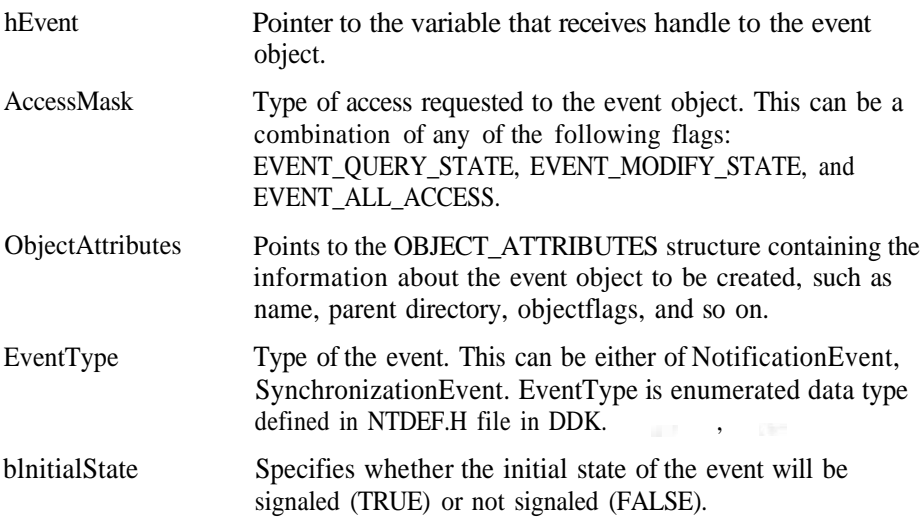

#### RETURN VALUE

Returns STATUS SUCCESS on success and an appropriate error code on failure.

#### COMMENTS

When the EventType is NotificationEvent and the event is signaled, all the threads waiting on the event are released. The state of the event remains signaled unless someone explicitly calls NtResetEvent or NtClearEvent.

When the EventType is SynchronizationEvent and the event is signaled, only one thread waiting on the event is released. All other threads continue to wait and the state of the event is again reset back to nonsignaled.

EQUIVALENT WIN32 API **FOULD ASSESSED AT A CONTROL CreateEvent** 

NtOpenEvent **NTSTATUS** NtOpenEvent(

```
OUT PHANDLE hEvent,
IN ACCESS_MASK DesiredAccess ,
IN POBJECT_ATTRIBUTES ObjectAttributes
```
);

NtOpenEvent opens a handle to the existing named event object.

### **PARAMETERS**

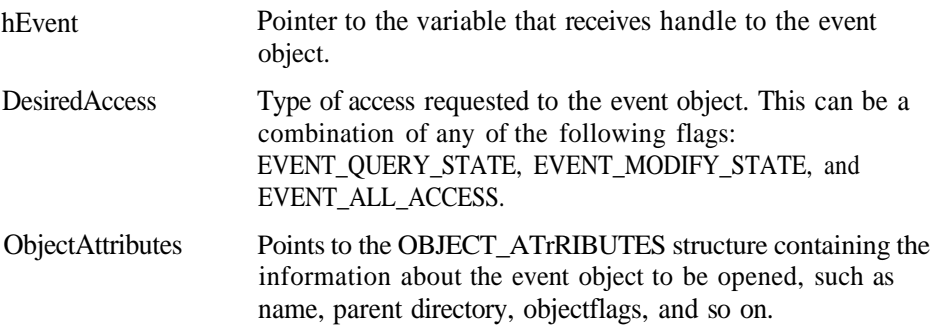

### RETURN VALUE

Returns STATUS\_SUCCESS on success and an appropriate error code on failure.

COMMENTS t None.

EQUIVALENT WIN32 API OpenEvent

```
NtClearEvent
NTSTATUS
   NtClearEvent(
       IN HANDLE hEvent
); -
```
NtClearEvent sets the state of the event object to nonsignaled.

### PARAMETERS

hEvent Handle to the event object returned using the NtCreateEvent or NtOpenEvent system service.

## RETURN VALUE Returns STATUS\_SUCCESS on success and an appropriate error code on failure.

#### **COMMENTS**

None.

EQUIVALENT WIN 3 2 API None.

NtPulseEvent **NTSTATUS** NtPulseEvent ( IN HANDLE hEvent OUT OPTIONAL PULONG PreviousState);

NtPulseEvent sets the state of the event object to signaled, releases one or more threads waiting on the event, and sets the event back to nonsignaled.

### PARAMETERS

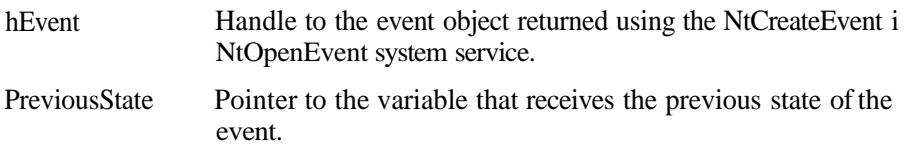

### RETURN VALUE

Returns STATUS\_SUCCESS on success and an appropriate error code on failure.

### **COMMENTS**

If the event referred to by hEvent is a NoficationEvent, then all the threads waiting on the event are released. If the event is of the type SynchronizationEvent, then only one thread waiting on the event is released.

EQUIVALENT WIN32 API PulseEvent

NtQueryEvent **NTSTATUS** NtQueryEvenU IN HANDLE hEvent, IN EVENT\_INFO\_CLASS InfoClass, OUT PVOID EventlnfoBuffer,

# 268 Appendix A: Details of System Calls with Parameters

IN ULONG EventlnfoBufferSize, OUT PULONG BytesCopied

);

NtQueryEvent gets the information about the event object.

### PARAMETERS

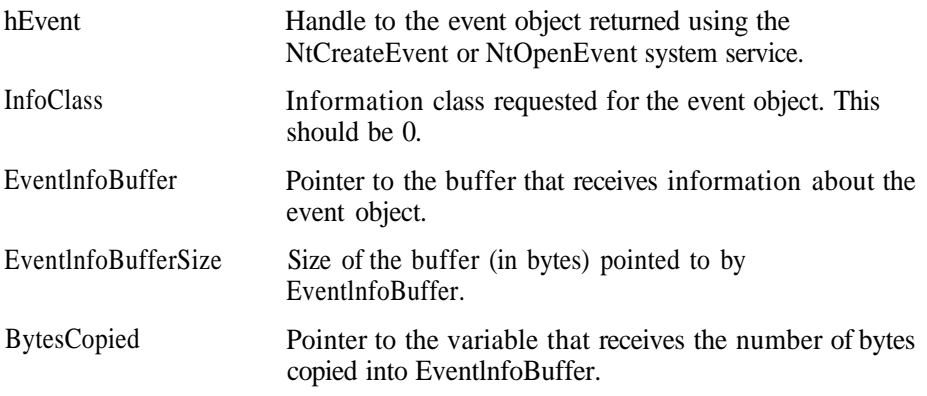

### RETURN VALUE

Returns STATUS\_SUCCESS on success and an appropriate error code on failure.

### **COMMENTS**

The buffer pointed to by EventlnfoBufferSize must be at least 8 bytes. The information in the buffer is organized as follows:

typedef struct Eventlnfo\_t { EVENT\_TYPE EventType. LONG EventState, } EVENTINFO, \*PEVENTINFO;

EQUIVALENT WIN32 API None.

```
NtResetEvent
NTSTATUS
    NtResetEvent(
         IN HANDLE hEvent,
         OUT OPTIONAL PULONG PreviousState
```
NtResetEvent sets the state of the event object to nonsignaled and returns the previous state of the event in PreviousState.

#### PARAMETERS

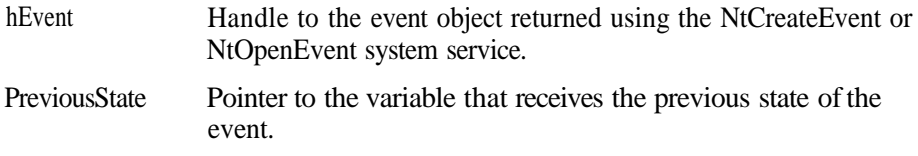

#### RETURN VALUE

Returns STATUS\_SUCCESS on success and an appropriate error code on failure.

**COMMENTS** None.

### EQUIVALENT WIN32 API

ResetEvent (does not return the previous state of the event)

NtSetEvent **NTSTATUS** NtSetEvent( IN HANDLE hEvent, OUT OPTIONAL PULONG PreviousState,

NtSetEvent sets the state of the event object to signaled and returns the previous state of the event in PreviousState.

# PARAMETERS

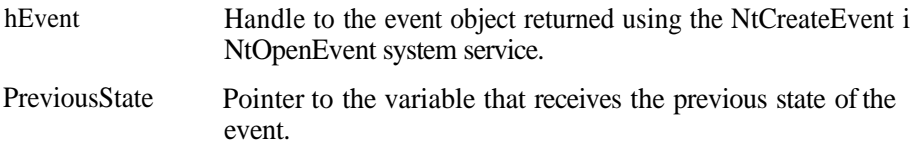

### RETURN VALUE

Returns STATUS\_SUCCESS on success and an appropriate error code on failure.

```
COMMENTS
None.
```
EQUIVALENT WIN32 API SetEvent (does not return the previous state of the event)

```
NtCreateEventPair • '
NTSTATUS
    NtCreateEventPair(
        OUT PHANDLE hEventPair.
        IN ACCESS_MASK AccessMask ,
         IN POBJECT_ATTRIBUTES ObjectAttn butes
);
```
NtCreateEventPair creates a new event-pair object.

### PARAMETERS

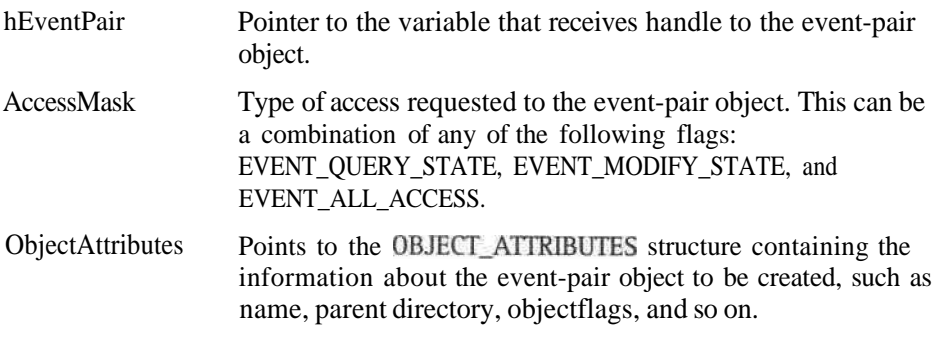

#### RETURN VALUE

Returns STATUS\_SUCCESS on success and an appropriate error code on failure.

#### COMMENTS

The event-pair object consists of two SynchronizationEvent type event objects. The event-pair objects are used by Windows NT 3.51 to implement Quick LPC. The first event is called the *l*o*w event* of the event-pair, and the second event is called the *high event* of the event pair.

EQUIVALENT WIN32 API None.

**NtOpenEventPair NTSTATUS**

*c*

```
NtOpenEventPai r(
    OUT PHANDLE hEventPair,
     IN ACCESS_MASK DesiredAccess,
     IN POBJECT_ATTRIBUTES ObjectAttnbutes
```
#### );

NtOpenEventPair opens a handle to an existing named event-pair object.

### PARAMETERS

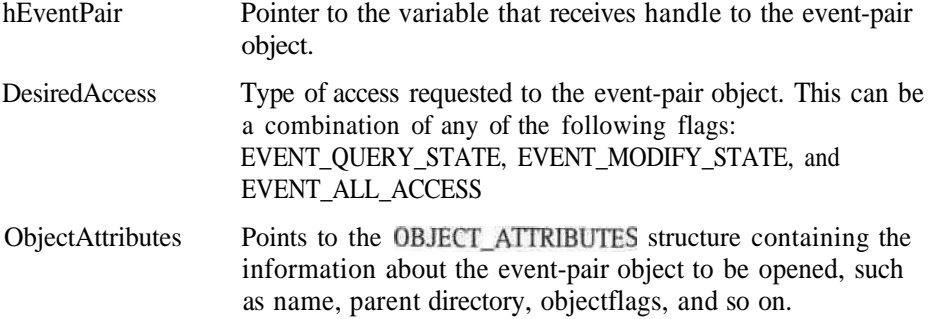

### RETURN VALUE

Returns STATUS\_SUCCESS on success and an appropriate error code on failure.

# COMMENTS

None.

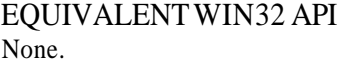

NtSetHighEventPair **NTSTATUS** NtSetHighEventPair( IN HANDLE hEventPair

#### );

NtSetHighEventPair sets the high event of the event-pair to signaled state.

### PARAMETERS

hEventPair Handle to the event-pair.

**RETURN VALUE** 

Returns STATUS\_SUCCESS on success and an appropriate error code on failure.

COMMENTS None.

EQUIVALENT WIN 32 API None.

NtSetHi ghWai tLowEventPair **NTSTATUS** NtSetHighWaitLowEventPair C IN HANDLE hEventPair

);

NtSetHighWaitLowEventPair sets the high event of the event-pair to signaled state and waits for the low event of the event pair to get signaled.

### PARAMETERS

hEventPair Handle to the event-pair.

RETURN VALUE Returns STATUS\_SUCCESS on success and an appropriate error code on failure.

COMMENTS None.

EQUIVALENT WIN32 API None.

NtSetLowEventPair **NTSTATUS** NtSetLowEventPai r( IN HANDLE hEventPair

### );

NtSetLowEventPair sets the low event of the event-pair to signaled state.

#### PARAMETERS

hEventPair Handle to the event-pair.

-f

#### RETURN VALUE Returns STATUS SUCCESS on success and an appropriate error code on failure.

**COMMENTS** None.

EQUIVALENT WIN32 API None.

NtSetLowWaitHighEventPair **NTSTATUS** NtSetLowWaitHighEventPair C IN HANDLE hEventPair

);

NtSetLowWaitHighEventPair sets the low event of the event-pair to signaled ' state and waits for the high event of the event pair to get signaled.

#### PARAMETERS

hEventPair Handle to the event-pair.

RETURN VALUE Returns STATUS SUCCESS on success and an appropriate error code on failure.

**COMMENTS** None.

EQUIVALENT WIN3 2 API None.

```
NtCreateMutant
NTSTATUS
     NtCreateMutant(
          OUT PHANDLE hMutex,
          IN ACCESS_MASK AccessMask,
          IN POBJECT_ATTRIBUTES ObjectAttributes,
          IN BOOLEAN blnitialState
```
);

NtCreateMutant creates a new mutex object.

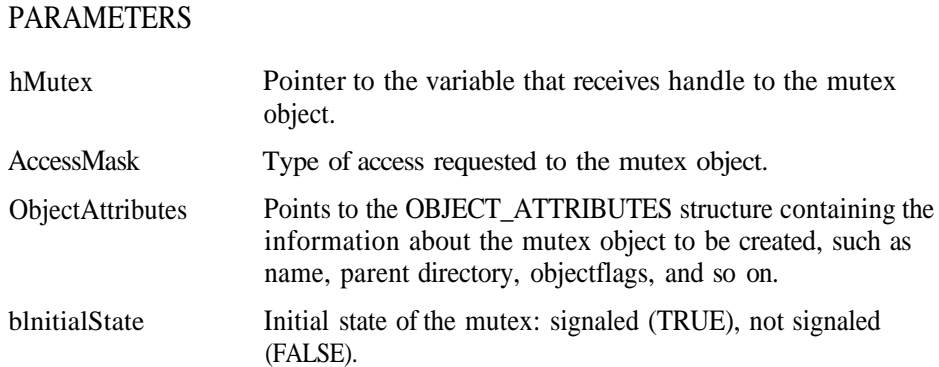

RETURN VALUE Returns STATUS\_SUCCESS on success and an appropriate error code on failure.

#### **COMMENTS** None.

EQUIVALENT WIN32 API **CreateMutex** 

NtOpenMutant **NTSTATUS** NtOpenMutant( OUT PHANDLE hMutex, IN ACCESS\_MASK DesiredAccess , IN POBJECT\_ATTRIBUTES ObjectAttributes

#### );

NtOpenMutant opens handle to an existing named mutex object.

# PARAMETERS

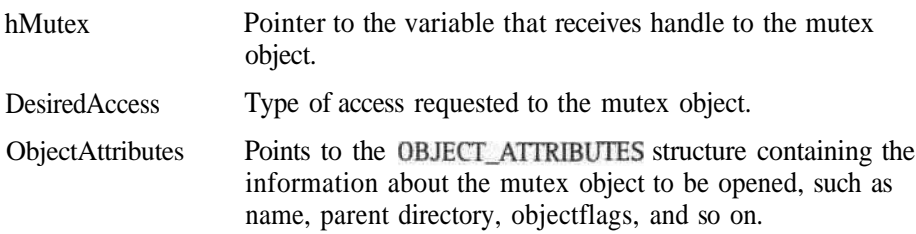

# RETURN VALUE

Returns STATUS\_SUCCESS on success and an appropriate error code on failure.

#### **COMMENTS** None.

EQUIVALENT WIN32 API **OpenMutex** 

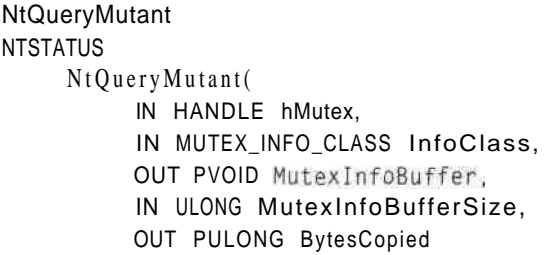

NtQueryMutant queries the state information about the mutex object.

#### PARAMETERS

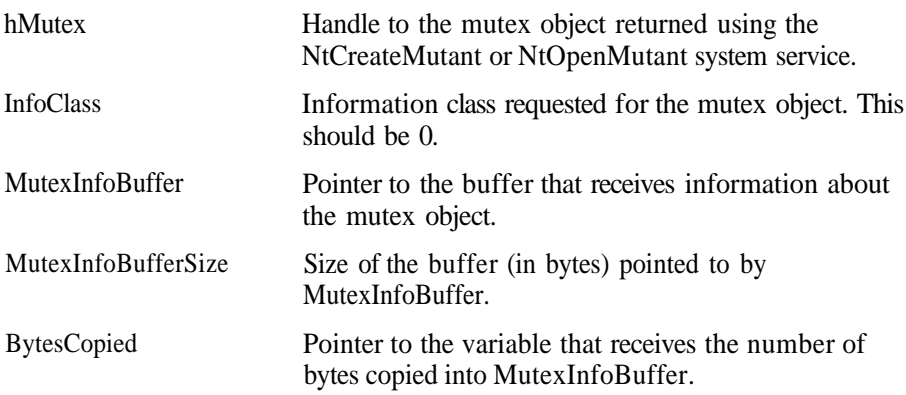

### RETURN VALUE

Returns STATUS\_SUCCESS on success and an appropriate error code on failure.

#### **COMMENTS**

The buffer pointed to by MutexInfoBufferSize must be at least 8 bytes. The information in the buffer is organized as follows:  $\overline{\phantom{a}}$ ,  $\overline{\phantom{a}}$ 

```
typedef struct Mutexlnfo_t (
     LONG MutexState;
     BOOLEAN bOwnedByCallingThread;
     BOOLEAN bAbandoned;
     USHORT Unused:
] MUTEXINFO, *PMUTEXINFO;
```
If the calling thread of this system service owns the mutex, then bOwnedByCallingThread will be TRUE. MutexState is TRUE if the mutex object is signaled; otherwise, it is FALSE. bAbandoned is TRUE if the thread owning the mutex died without releasing the mutex.

EQUIVALENT WIN 3 2 API None.

```
NtReleaseMutant
NTSTATUS
     NtReleaseMutant(
          IN HANDLE hMutex,
          OUT OPTIONAL PULONG bSignalled , -
```

```
):
```
NtReleaseMutant releases an owned mutex object.

#### PARAMETERS

- hMutex Handle to the mutex object returned using the NtCreateMutant or NtOpenMutant system service.
- bSingalled Pointer to the variable that receives whether the mutex was set to signaled state as a result of system service. The returned value is 0 if the mutex is set to signaled state.

#### RETURN VALUE

Returns STATUS\_SUCCESS on success and an appropriate error code on failure.

## **COMMENTS**

A mutex can be owned by only one thread at a time. However, the same thread can acquire the same mutex multiple times. If the thread acquires the same mutex multiple times, then it has to call NtReleaseMutant that many times to set the mutex to signaled. The bSignalled variable receives whether the mutex was set to signaled.

EQUIVALENT WIN 3 2 API ReleaseMutex

```
NtCreateSemaphore
NTSTATUS
    NtCreateSemaphore(
          OUT PHANDLE hSemaphore,
          IN ACCESS_MASK AccessMask,
          IN POBJECT_ATTRIBUTES ObjectAttnbutes ,
          IN ULONG InitialCount,
          IN ULONG MaxCount
```
);

NtCreateSemaphore creates a new semaphore object.

#### PARAMETERS

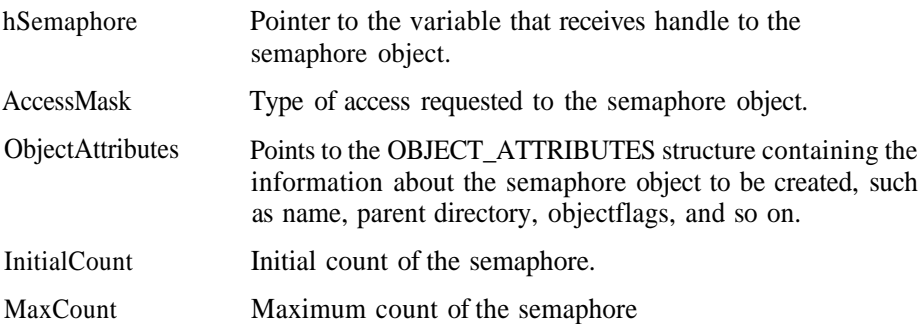

#### RETURN VALUE

Returns STATUS\_SUCCESS on success and an appropriate error code on failure.

**COMMENTS** None.

EQUIVALENT **WIN 3 2** API CreateSemaphore

```
NtOpenSemaphore
NTSTATUS
    NtOpenSemaphore(
         OUT PHANDLE hSemaphore,
         IN ACCESS MASK DesiredAccess,
         IN POBJECT_ATTRIBUTES ObjectAttnbutes
```

```
);
```
NtOpenSemaphore opens handle to an existing named semaphore object.

1

### PARAMETERS

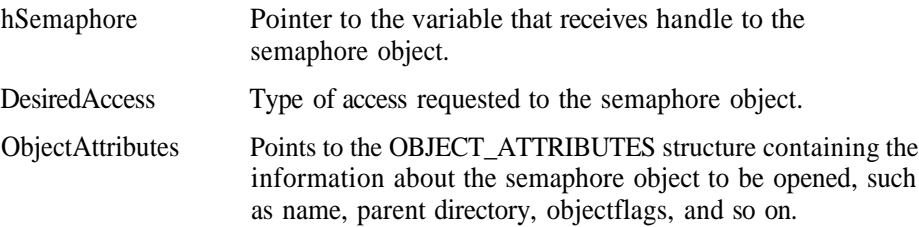

### RETURN VALUE

Returns STATUS\_SUCCESS on success and an appropriate error code on failure.

#### **COMMENTS** None.

EQUIVALENT WIN 3 2 API OpenSemaphore

NtQuerySemaphore **NTSTATUS** NtQuerySemaphore( IN HANDLE hSemaphore, INSEMAPHORE\_INFO\_CLASSInfoClass, OUT PVOID SemaphoreInfoBuffer, IN ULONG SemaphoreInfoBufferSize, OUT PULONG BytesCopied

# ):

NtQuerySemaphore queries the information about the Semaphore object.

#### PARAMETERS

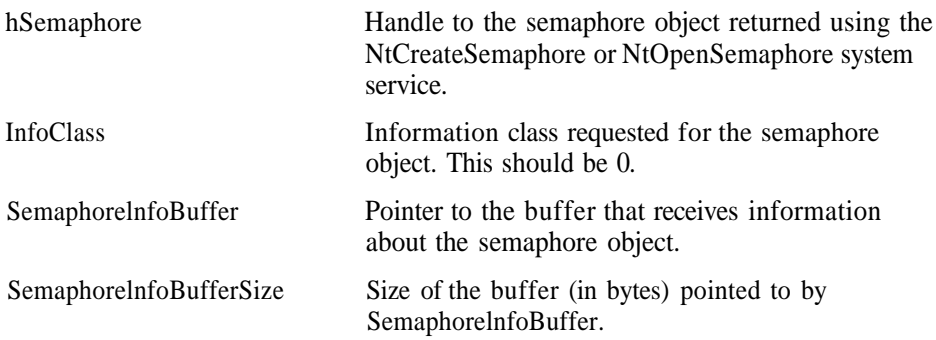

BytesCopied Pointer to the variable that receives the number of bytes copied into SemaphorelnfoBuffer.

RETURN VALUE Returns STATUS\_SUCCESS on success and an appropriate error code on failure.

#### COMMENTS

The buffer pointed to by SemaphorelnfoBufferSize must be at least 8 bytes. The information in the buffer is organized as follows:

typedef struct Semaphorelnfo\_t ( ULONG CurrentCount; ULONG MaxCount; ) SEMAPHORE\_INFO, \*PSEMAPHORE\_INFO;

### EQUIVALENT WIN32 API

None.

```
NtReleaseSemaphore
NTSTATUS
     NtRel easeSemaphore(
          IN HANDLE hSemaphore,
          IN ULONG ReleaseCount,
          OUT PULONG PreviousCount , ,
          ):
```
NtReleaseSemaphore releases semaphore object ReleaseCount times.

### PARAMETERS

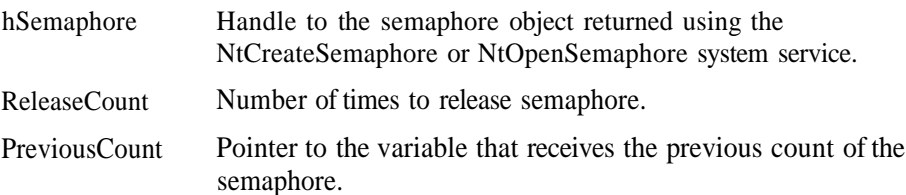

### RETURN VALUE Returns STATUS\_SUCCESS on success and an appropriate error code on failure.

280 Appendix A: Details of System Calls with Parameters

**COMMENTS** None.

EQUIVALENT WIN32 API ReleaseSemaphore

NtSignalAndWaitForSirigleObject( **NTSTATUS** NtSignalAndWaitForSingleObject( IN HANDLE hSignalObject, IN HANDLE hWaitObject, IN BOOLEAN bAlertable, IN PLARGE\_INTEGER Timeout

);

NtSignalAndWaitForSingleObject releases the object specified by hSignalObject and waits on the object specified by hWaitObject.

# PARAMETERS

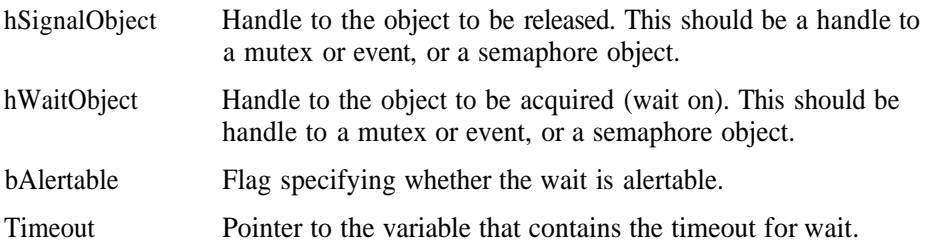

#### RETURN VALUE

Returns STATUS\_SUCCESS on success and an appropriate error code on failure.

**COMMENTS** None.

EQUIVALENT WIN32 API None.

```
NtWai tForMulti pieObjects(
NTSTATUS
     NtWaitForMultipleObjects(
          IN ULONG nObjects,
          IN HANDLE *ObjectHandleArray.
          IN WAIT_TYPE WaitType,
```

```
IN BOOLEAN bAlertable,
IN PLARGE_INTEGER Timeout
```
);

NtWaitForMultipleObjects waits on multiple objects to be released *(*set to signaled).

### PARAMETERS

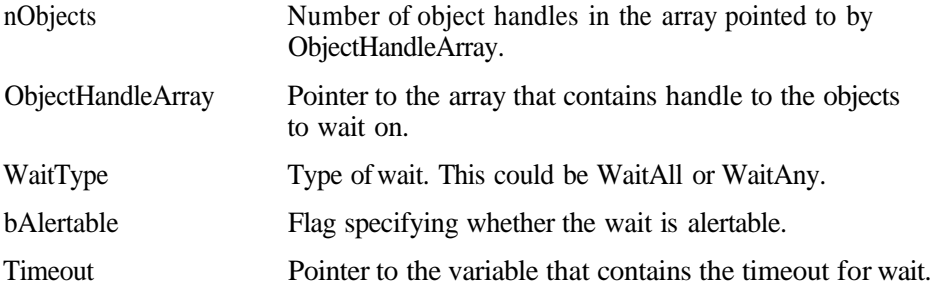

### RETURN VALUE

Returns STATUS SUCCESS on success and an appropriate error code on failure.

### **COMMENTS**

When WaitAll is specified, the function returns only when all the objects referred by handles in ObjectHandleArray are in signaled state, whereas when WaitAny is specified, the function returns when any one of the objects referred by handles in ObjectHandleArray is in signaled state. The wait is abandoned when Timeout occurs, irrespective of WaitType.

EQUIVALENT WIN 32 API WaitForMultipIeObjects

```
NtWaitForSingleObject(
NTSTATUS
     NtWaitForSingleObject(
          IN HANDLE hObject,
          IN BOOLEAN bAlertable,
          IN PLARGE_INTEGER Timeout
```
):

NtWaitForSingleObject waits on the object to be released (set to signaled).

# **282** Appendix A: Details of System Calls with Parameters

### PARAMETERS

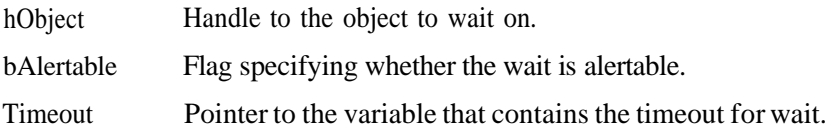

#### RETURN VALUE

Returns STATUS\_SUCCESS on success and an appropriate error code on failure.

#### **COMMENTS** None.

EQUIVALENT WIN32 API WaitForSingleObject

```
NtCancelTimer(
NTSTATUS
    NtCancelTimer(
          IN HANDLE hTimer,
          OUT PBOOLEAN pbState
```
#### );

NtCancelTimer cancels the timer and removes it from the system timer queue.

# PARAMETERS

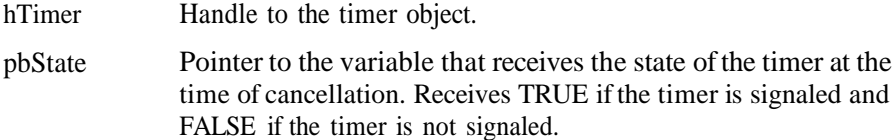

RETURN VALUE Returns STATUS\_SUCCESS on success and an appropriate error code on failure.

### **COMMENTS**

The Equivalent Win32 API function does not return the state of the timer object, whereas the system service does return the state.

EQUIVALENT WIN 32 API CancelTimer

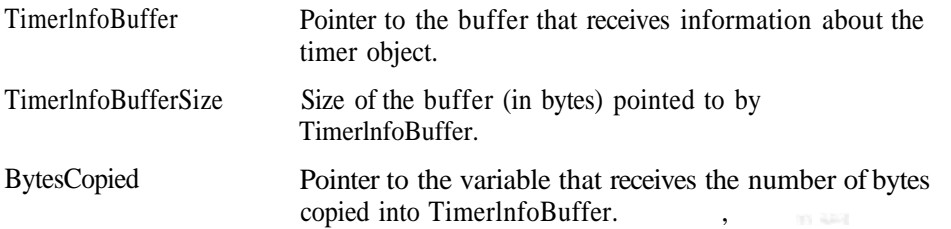

#### RETURN VALUE

Returns STATUS\_SUCCESS on success and an appropriate error code on failure.

#### **COMMENTS**

The buffer pointed to by TimerlnfoBuffer must be exactly 16 bytes. The information in the buffer is organized as follows:

```
typedef struct Timerlnfo_t {
     LARGE_INTEGER DueTime;
     ULONG TimerState;
     ULONG Unused;
) TIMERINFO, *PTIMERINFO;
```
TimerState member is 0 if the timer is in not signaled state and 1 if the timer is in signaled state. DueTime is the time remaining for the timer to expire.

#### EQUIVALENT WIN32 API None.

NtQueryTimerResolution **NTSTATUS** NtQueryTimerResolution( OUT PULONG MaxResolution, OUT PULONG MinResolution. OUT PULONG SystemResolution

NtQueryTimerResolution gets the information about the granularity of the clock interrupt.

#### **PARAMETERS**

MaxResolution Pointer to the variable that receives the maximum resolution (in nanoseconds) supported on the processor.

#### 282\_\_\_\_Appendix A: Details of System Calls with Parameters\_\_\_\_\_\_\_\_\_\_\_\_\_\_\_\_\_\_\_\_\_\_\_

### PARAMETERS

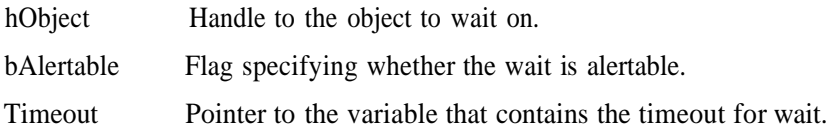

#### RETURN VALUE

Returns STATUS\_SUCCESS on success and an appropriate error code on failure.

**COMMENTS** None.

EQUIVALENT WIN 3 2 API WaitForSingleObject

NtCancelTimeK NTSTATUS NtCancelTimer( IN HANDLE hTimer, OUT PBOOLEAN pbState

NtCancelTimer cancels the timer and removes it from the system timer queue.

#### PARAMETERS

hTimer **Handle to the timer object.** pbState Pointer to the variable that receives the state of the timer at the Pointer to the variable that receives the state of the timer at thetime of cancellation. Receives TRUE if the timer is signaled and FALSE if the timer is not signaled. hTimer pbState

RETURN VALUE Returns STATUS\_SUCCESS on success and an appropriate error code on failure.

#### COMMENTS

The Equivalent Win32 API function does not return the state of the timer object, whereas the system service does return the state.

EQUIVALENT WIN 32 API CancelTimer

```
NtCreateTimer
NTSTATUS
     NtCreateTimer(
          OUT PHANDLE phTimer,
          IN ACCESS_MASK AccessMask.
          IN POBJECT_ATTRIBUTES ObjectAttributes ,
          IN TIMER_TYPE TimerType
```
);

NtCreateTimer creates a new timer object.

# PARAMETERS

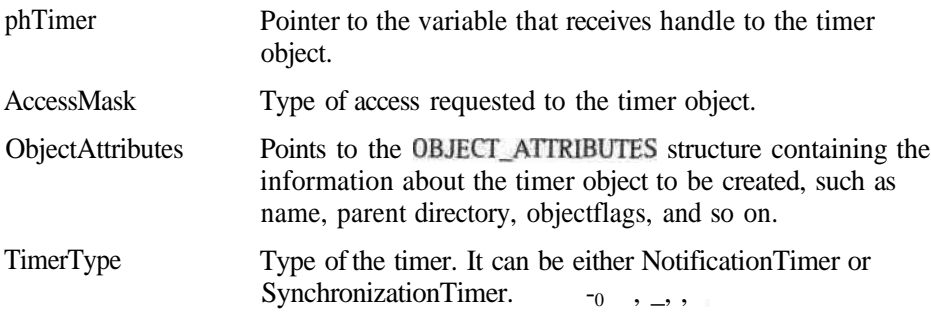

#### RETURN VALUE

Returns STATUS\_SUCCESS on success and an appropriate error code on failure.

#### COMMENTS

H

When a timer of type NotificationTimer is signaled, all threads waiting on the timer object are released and the timer remains in signaled state. When a timer of type SynchronizationTimer is signaled, only one thread waiting on the timer object is released. All other threads waiting for the same timer object continue to wait, and the timer object is again set back to not signaled. The Equivalent Win32 API of this system service enables you to create timers of SynchronizationTimer type *only,* whereas the system service enables you to create both types of timers.

EQUIVALENT WIN32 API , .\_- CreateWaitableTimer NtOpenTimer NTSTATUS r, NtOpenTimer( OUT PHANDLE phTimer, IN ACCESS\_MASK AccessMask,

# 284 Appendix A: Details of System Calls with Parameters

IN POBJECT\_ATTRIBUTES ObjectAttributes

);

NtOpenTimer opens handle to an existing named timer object.

### PARAMETERS

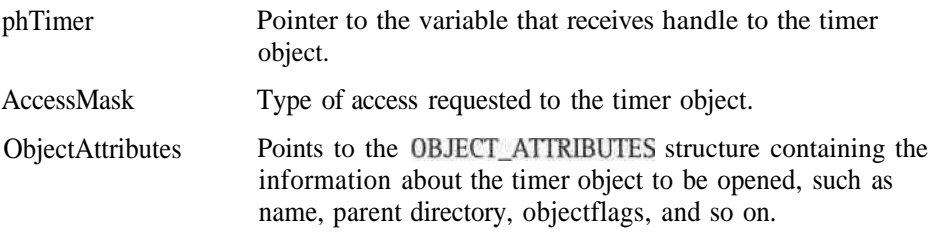

RETURN VALUE Returns STATUS\_SUCCESS on success and an appropriate error code on failure.

**COMMENTS** 

None.

EQUIVALENT WIN32 API OpenWaitableTimer

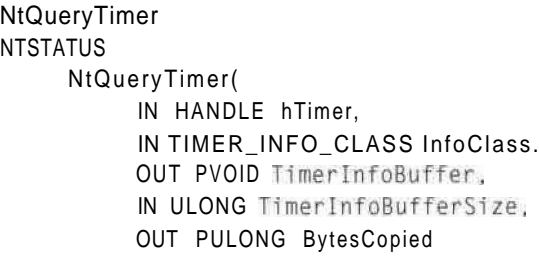

);

NtQueryTimer queries the state information about the timer object.

# PARAMETERS

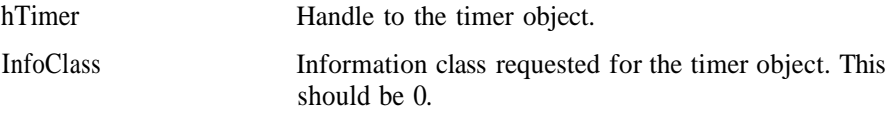

### **286** Appendix A: Details of System Calls with Parameters

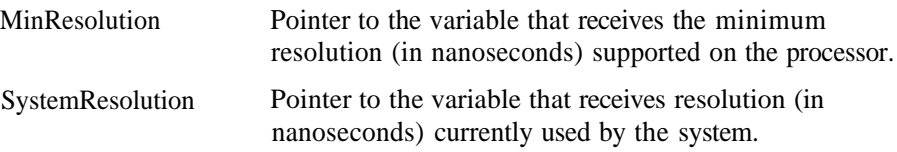

# RETURN VALUE

Returns STATUS\_SUCCESS on success and an appropriate error code on failure.

# COMMENTS

None.

#### EQUIVALENT **WIN 3 2 API** None.

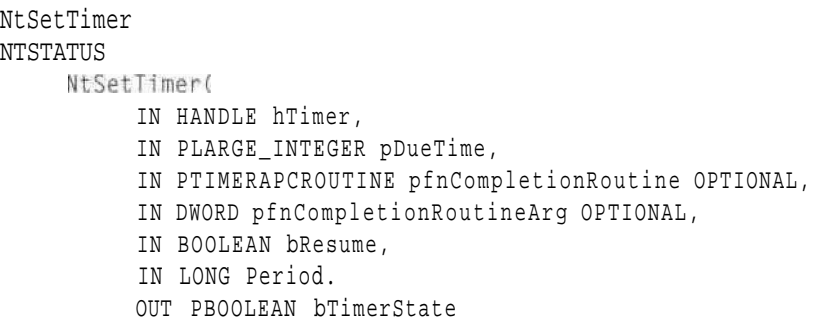

NtSetTimer activates the timer specified by hTimer.

#### PARAMETERS

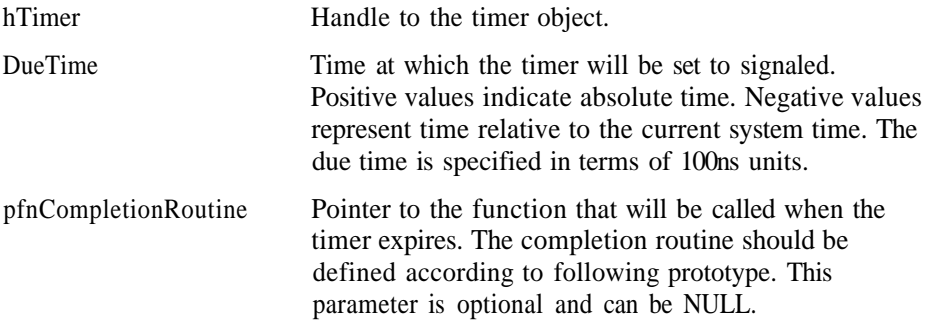

```
(APIENTRY *PTIMERAPCROUTINE)(
   LPVOID IpArgToCompletionRoutine,
   DWORD dwTimerLowValue,
   DWORD dwTimerHighValue
);
pfnCompletionRoutineArg
bResume
Period
bTimerState
                               Optional argument that will be passed to
                               pfnCompletionRoutine. This parameter can be
                               NULL.
                               Flag specifying whether to set the system in
                               suspended power conservation mode when the
                               timer expires. This parameter is ignored if the
                               platform does not support this feature.
                               Specifies the time in milliseconds by which the
                               timer will be reactivated once the timer elapses. If
                               this parameter is 0, the timer is signaled only
                               once.
                               Pointer to the variable that receives the present
                               state of the timer (TRUE for signaled and FALSE
                               for not signaled).
```
RETURN VALUE

Returns STATUS\_SUCCESS on success and an appropriate error code on failure.

#### COMMENTS

The Equivalent Win32 API of the call does not return the present state of the timer, whereas the system service does return this information.

#### EQUIVALENT WIN32 API SetWaitableTimer

```
NtSetTimerResolution
NTSTATUS
     NtSetTimerResolution(
          IN ULONG NewResolution,
          IN BOOLEAN bSet,
          OUT PULONG pResolutionSet
```
#### **)f**

NtSetTimerResolution changes the timer resolution for the clock interrupt.

### PARAMETERS

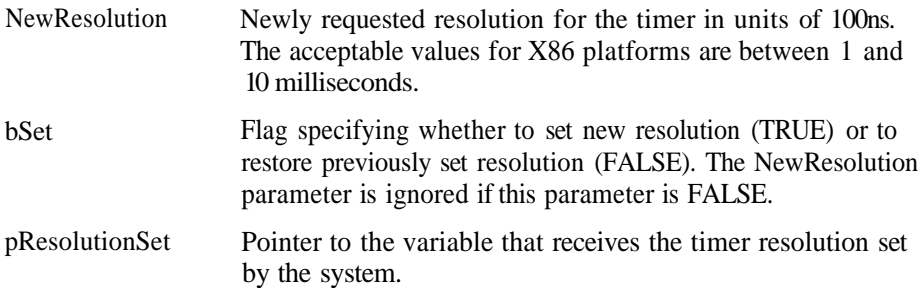

RETURN VALUE Returns STATUS\_SUCCESS on success and an appropriate error code on failure.

**COMMENTS** None.

EQUIVALENT WIN32 API None.

NtQueryPerformanceCounter **NTSTATUS** NtQueryPerformanceCounter( OUT PLARGE\_INTEGER pPerformanceCount. OUTPLARGE\_INTEGERpFrequency v -

### ):

NtQueryPerformanceCounter retrieves the current value and frequency of the high-resolution performance counter if it exists.

## **PARAMETERS**

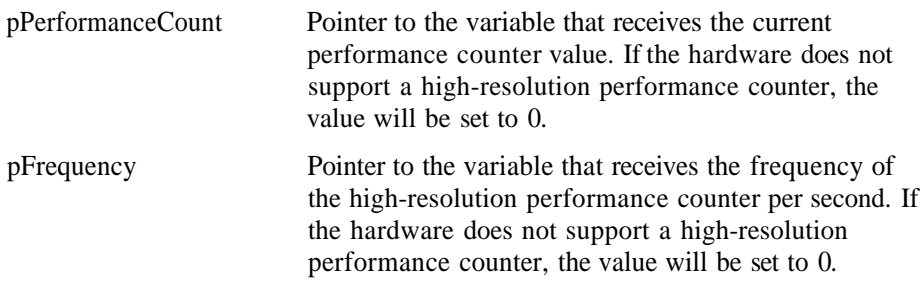

### RETURN VALUE Returns STATUS SUCCESS on success and an appropriate error code on failure.

# **COMMENTS**

None.

### EQUIVALENT WIN32 API QueryPerformanceCounter, QueryPerformanceFrequency

NtQuerySytemTime **NTSTATUS** NtQuerySystemTime( OUT PLARGE\_INTEGER pSystemTime

);

NtQuerySystemTime retrieves the number of 100 nanosecond intervals elapsed since January 1, 1601.

### PARAMETERS

pSystemTime Pointer to the variable that receives the number of 100 nanosecond intervals elapsed since January 1, 1601. The time is expressed as GMT.

RETURN VALUE Returns STATUS\_SUCCESS on success and an appropriate error code on failure.

**COMMENTS** None.

EQUIVALENT WIN 3 2 API GetSystemTime

```
NtSetSytemTime
NTSTATUS
     NtSetSystemTime(
          IN PLARGE_INTEGER pNewSystemTime,
          OUT PLARGE_INTEGER pOldsystemTime OPTIONAL
```
);

NtSetSystemTime sets the system time.

# **PARAMETERS**

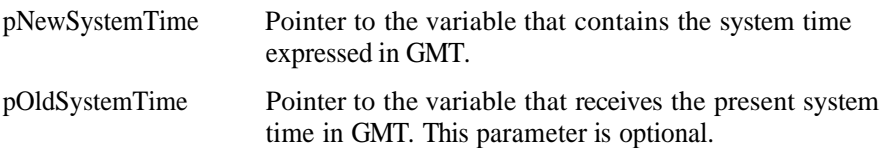

#### RETURN VALUE

Returns STATUS\_SUCCESS on success and an appropriate error code on failure.

#### COMMENTS None.

EQUIVALENT WIN**32** API SetSystemTime

NtGetTickCount **ULONG** NtGetTickCount( );

NtGetTickCount returns the number of milliseconds that have elapsed since Windows started.

PARAMETERS None.

RETURN **VALUE** Returns the milliseconds elapsed.

**COMMENTS** None.

EQUIVALENT **WIN32** API **GetTickCount** 

```
NtAddAtom
NTSTATUS
     NtAddAtom(
          IN PWCHAR pStnng,
          IN ULONG pStringLength,
          OUT PATOM pAtom
):
```